### Simplifying the Cisco Software Experience  $\cdot$  denotes **CISCO** Application High Availability – Quick Reference Guide for Sales, Partners and Customers

# **Overview**

To ensure accurate license consumption reporting for Smart Licensing enabled products, all user roles in Cisco Smart Software Manager are able to view correct entitlement consumption counts even when applications are immediately restarted on another system after a hardware or software fault.

- Product instances in Cisco SSM that are configured for this functionality will be identifiable by a new icon.
- There are new sections in both the Product Instance and License tabs in Cisco SSM that detail out the list of applications configured on each product instance and the licenses that they are consuming.

Application High Availability (HA) is the foundation for supporting ASR1K and ISR4K.

To check this new functionality login to [Cisco Software Central](https://software.cisco.com/) (CSC) and go to [Smart Software Licensing.](https://software.cisco.com/#module/SmartLicensing)

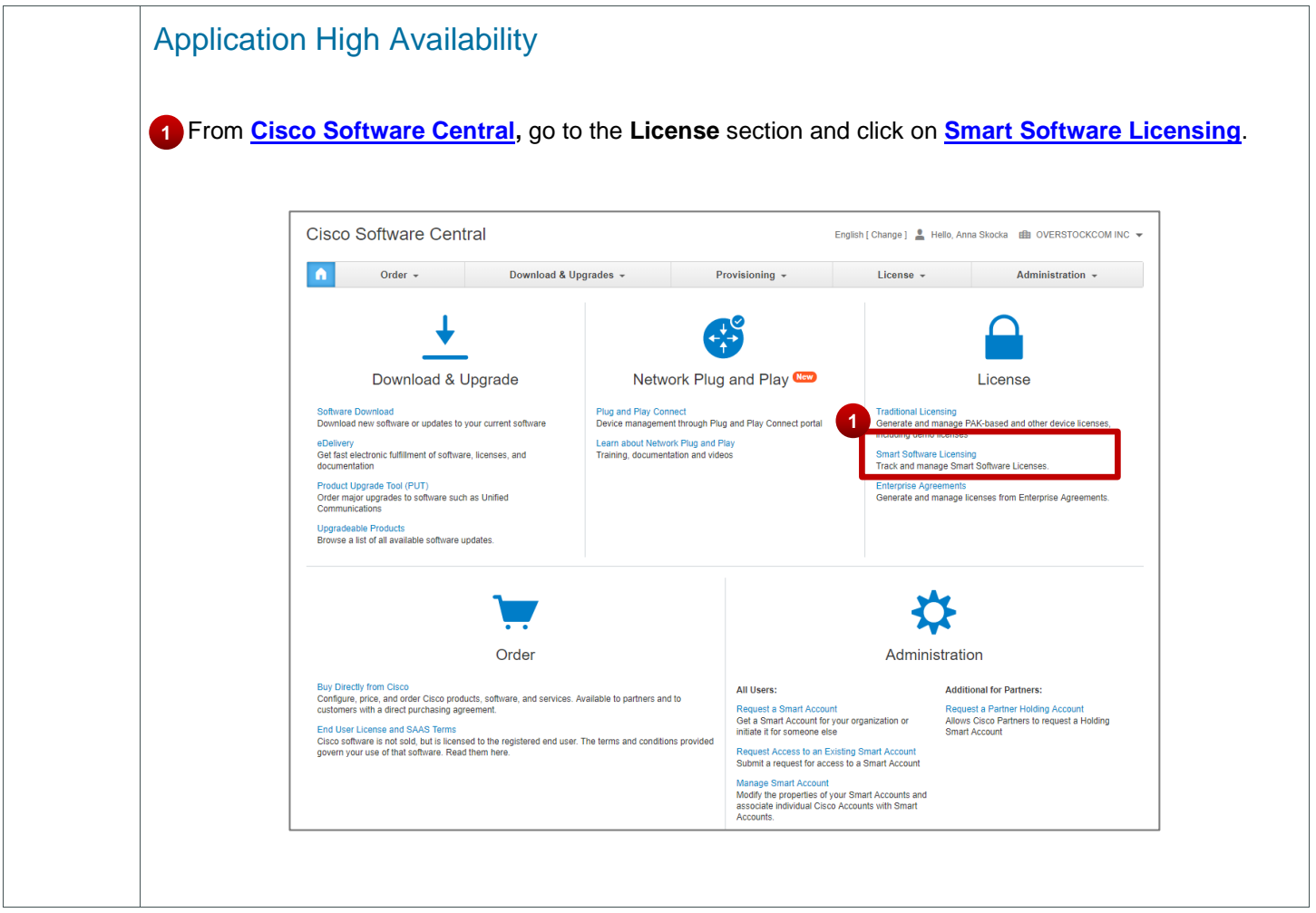

### Application High Availability – Quick Reference Guide for Sales, Partners and Customers **CISCO**

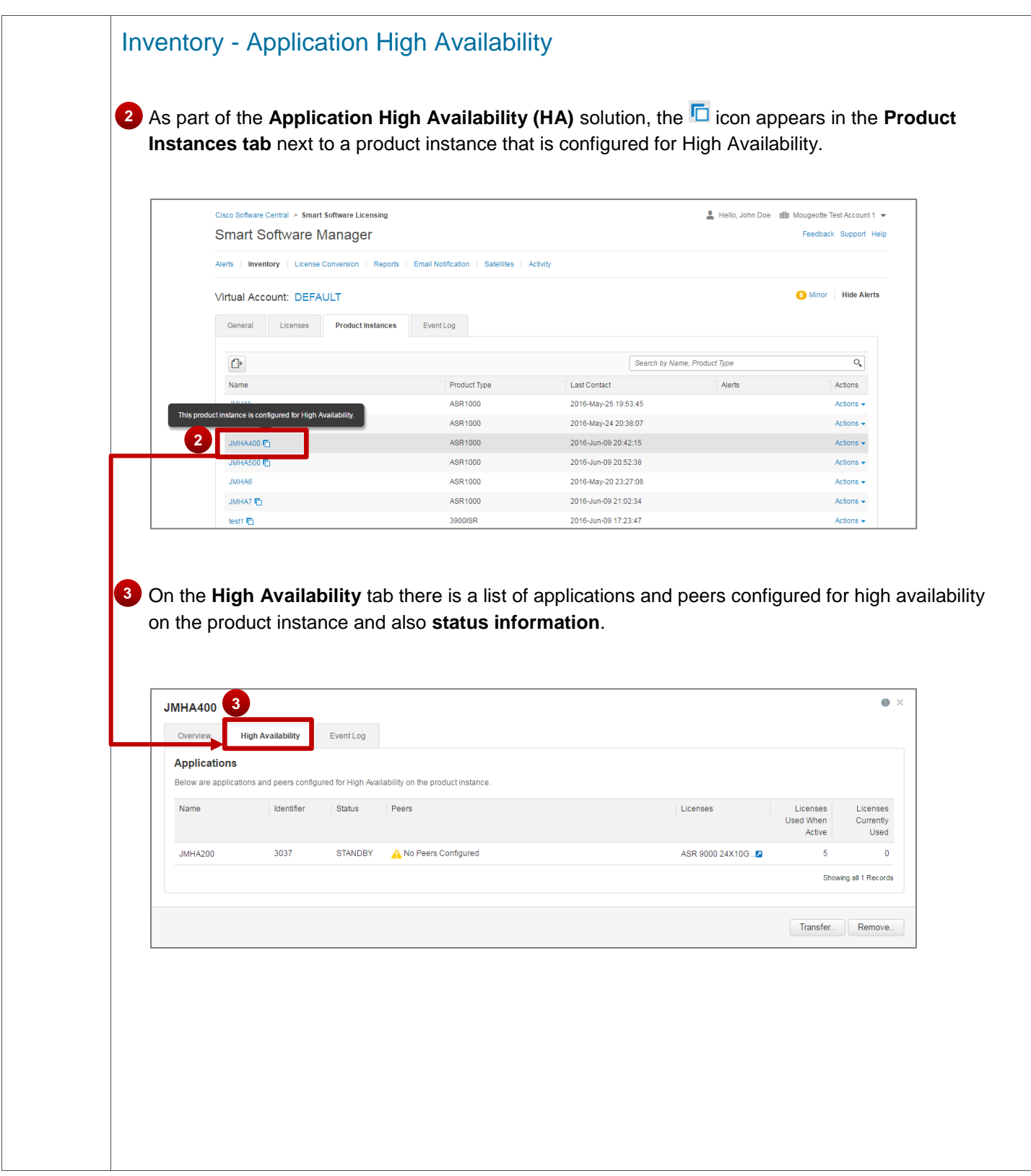

## Application High Availability – Quick Reference Guide for Sales, Partners and Customers **CISCO**

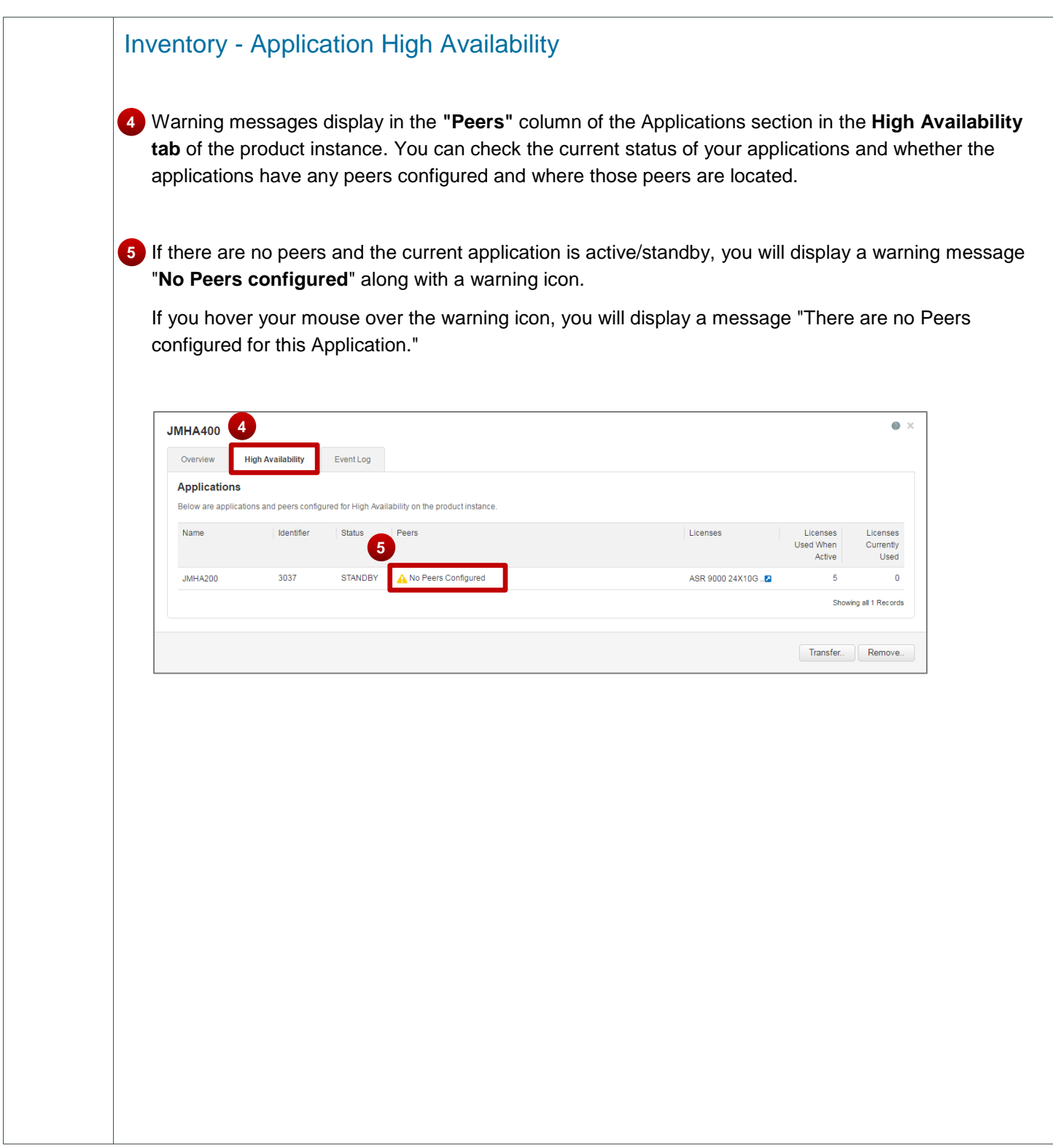

### Application High Availability – Quick Reference Guide for Sales, altalti Partners and Customers **CISCO**

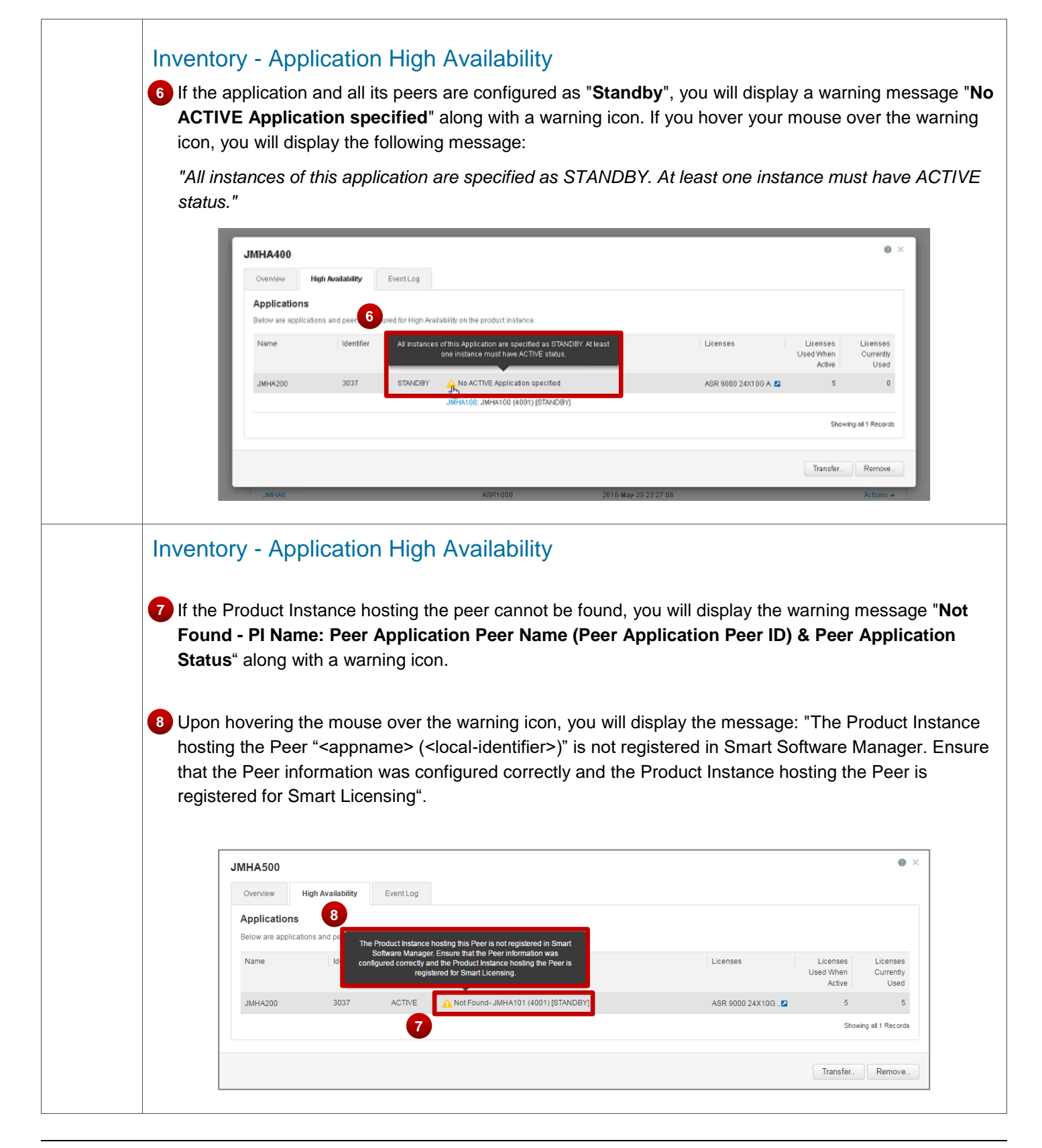

### Application High Availability – Quick Reference Guide for Sales,  $\mathbf{d}$   $\mathbf{d}$ Partners and Customers **CISCO**

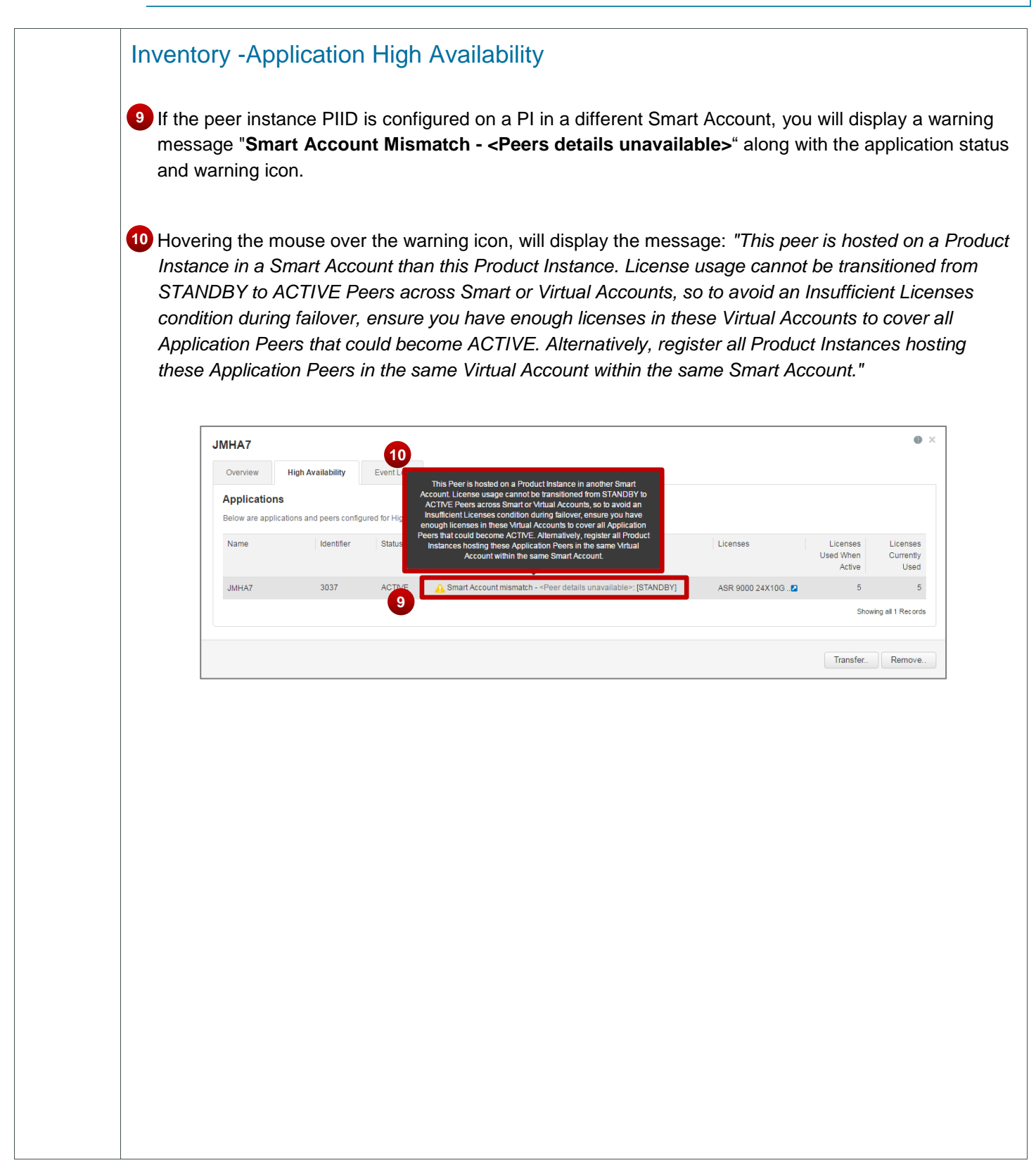

### Application High Availability – Quick Reference Guide for Sales,  $\mathbf{d}$  and  $\mathbf{d}$ Partners and Customers **CISCO**

# Inventory - Application High Availability

11) As a Virtual Account Admin/Virtual Account User, if the peer instance PIID is configured on a PI in a different Virtual Account to which you do not have access, you will display the warning message along with the application status and warning icon.

On mouse over the icon the message will be: *"This peer is hosted on a Product Instance in a different Virtual Account than this Product Instance. License usage cannot be transitioned from STANDBY to ACTIVE Peers across Virtual Accounts, so to avoid an Insufficient Licenses condition during failover, ensure you have enough licenses in these Virtual Accounts to cover all Application Peers that could become ACTIVE. Alternatively, register all Product Instances hosting these Application Peers in the same Virtual Account."*

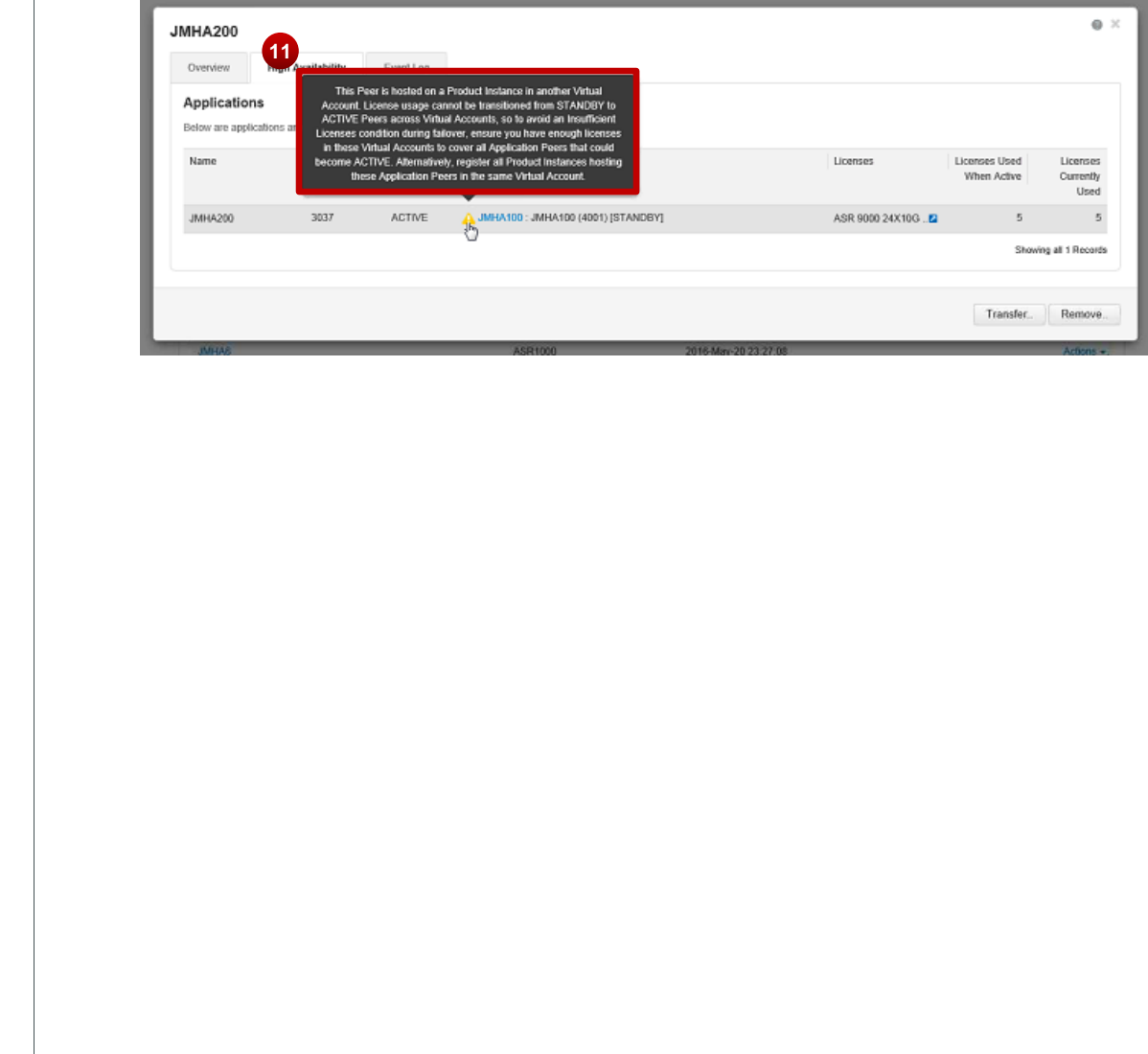

### Application High Availability – Quick Reference Guide for Sales,  $\mathbf{d}$   $\mathbf{d}$ Partners and Customers **CISCO**

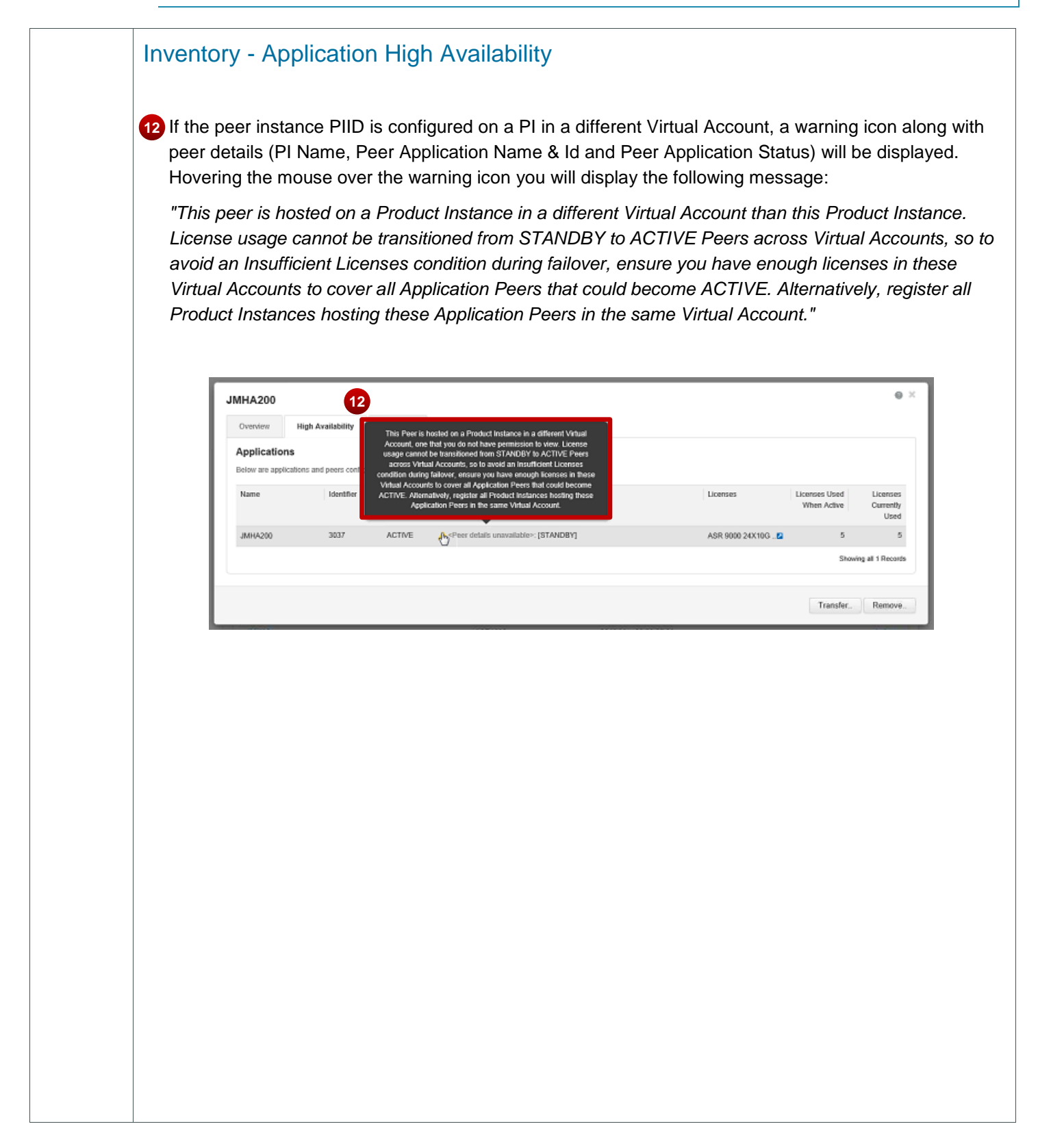

### Application High Availability – Quick Reference Guide for Sales,  $\mathbf{d}$  and  $\mathbf{d}$ Partners and Customers **CISCO**

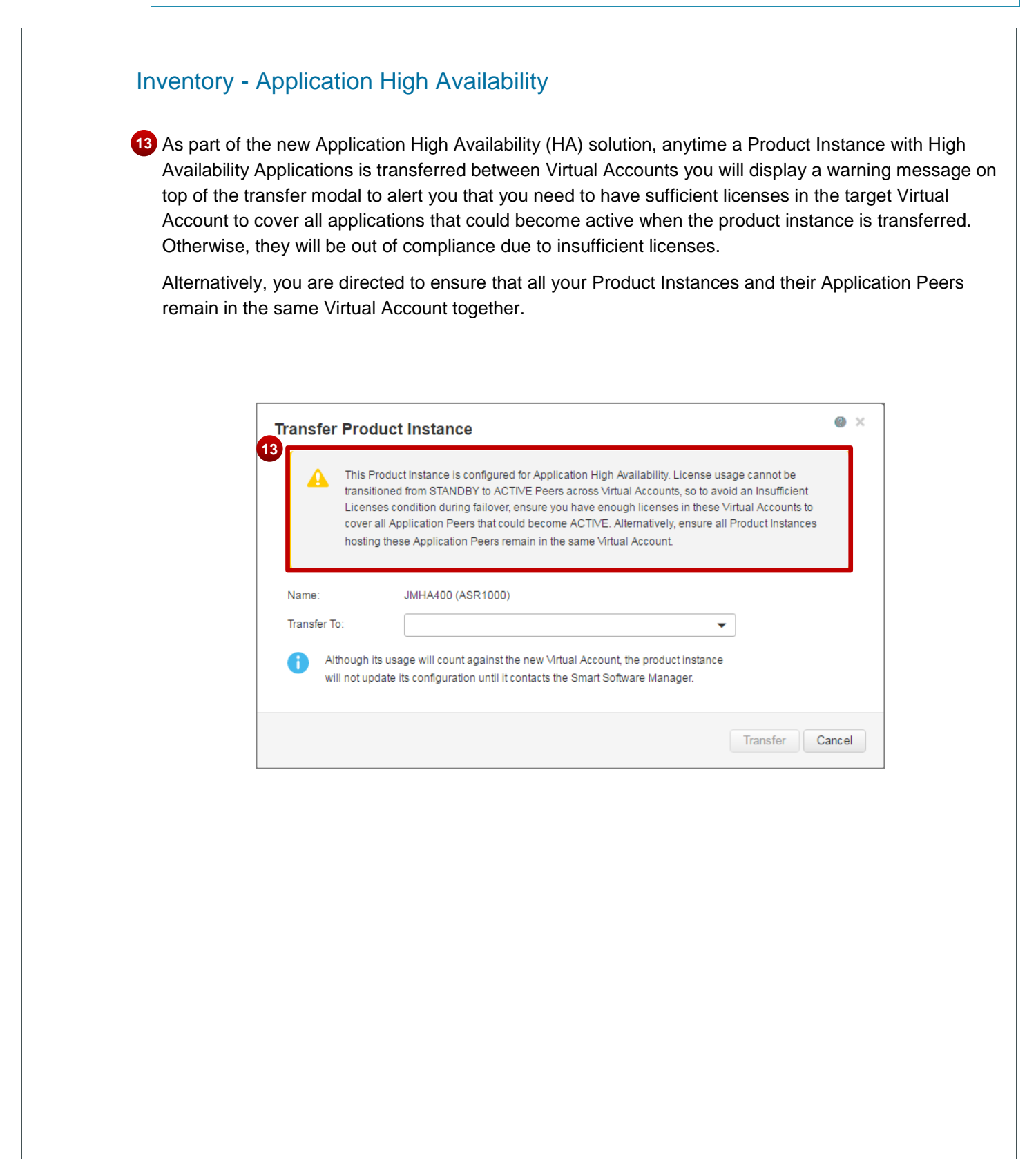

#### Application High Availability – Quick Reference Guide for Sales,  $\alpha$  and  $\alpha$ Partners and Customers **CISCO**

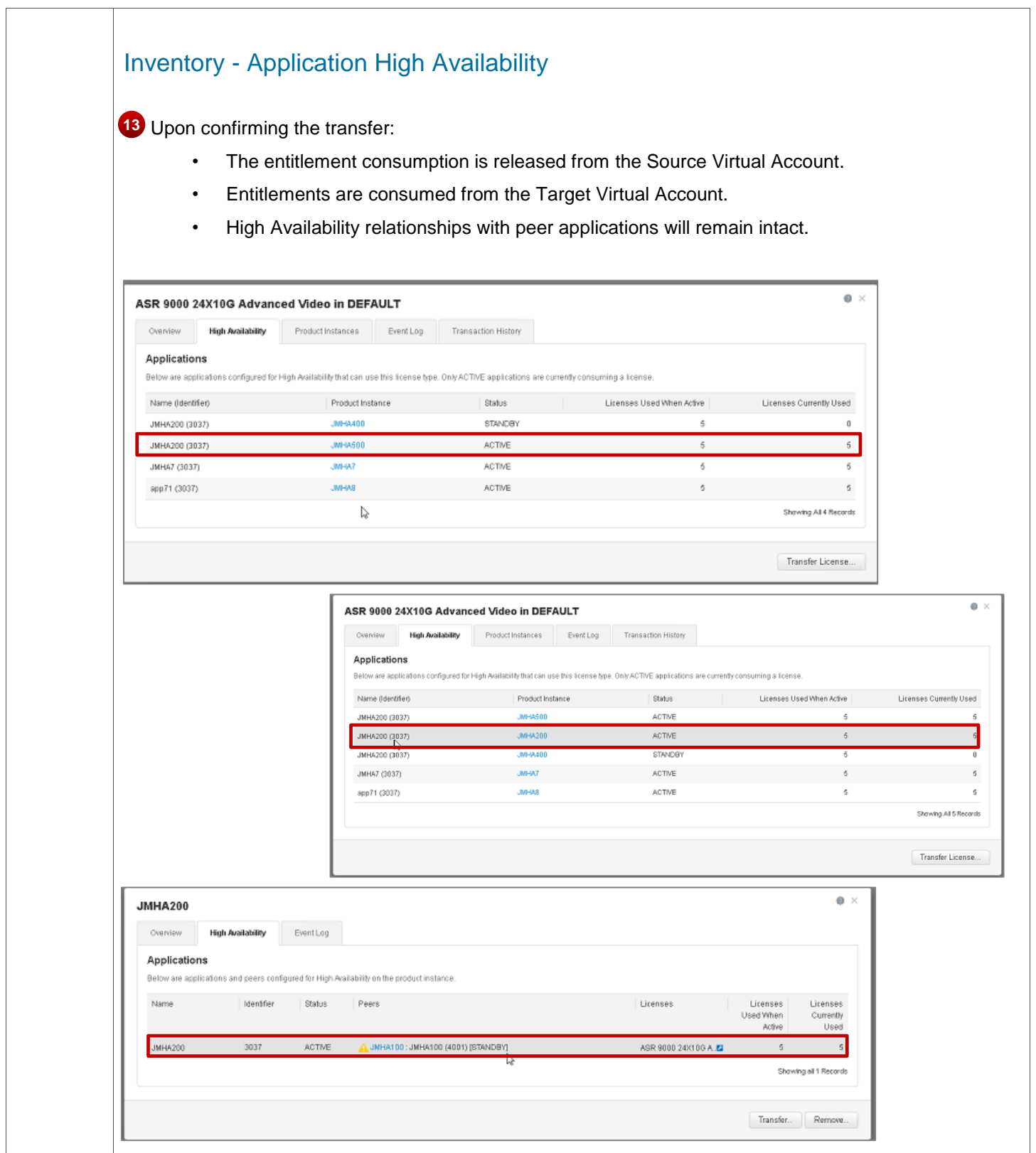

Cisco Public © 2018 Cisco and/or its affiliates. **All rights reserved.** All rights reserved.

#### Application High Availability – Quick Reference Guide for Sales,  $\alpha$  and  $\alpha$ Partners and Customers **CISCO**

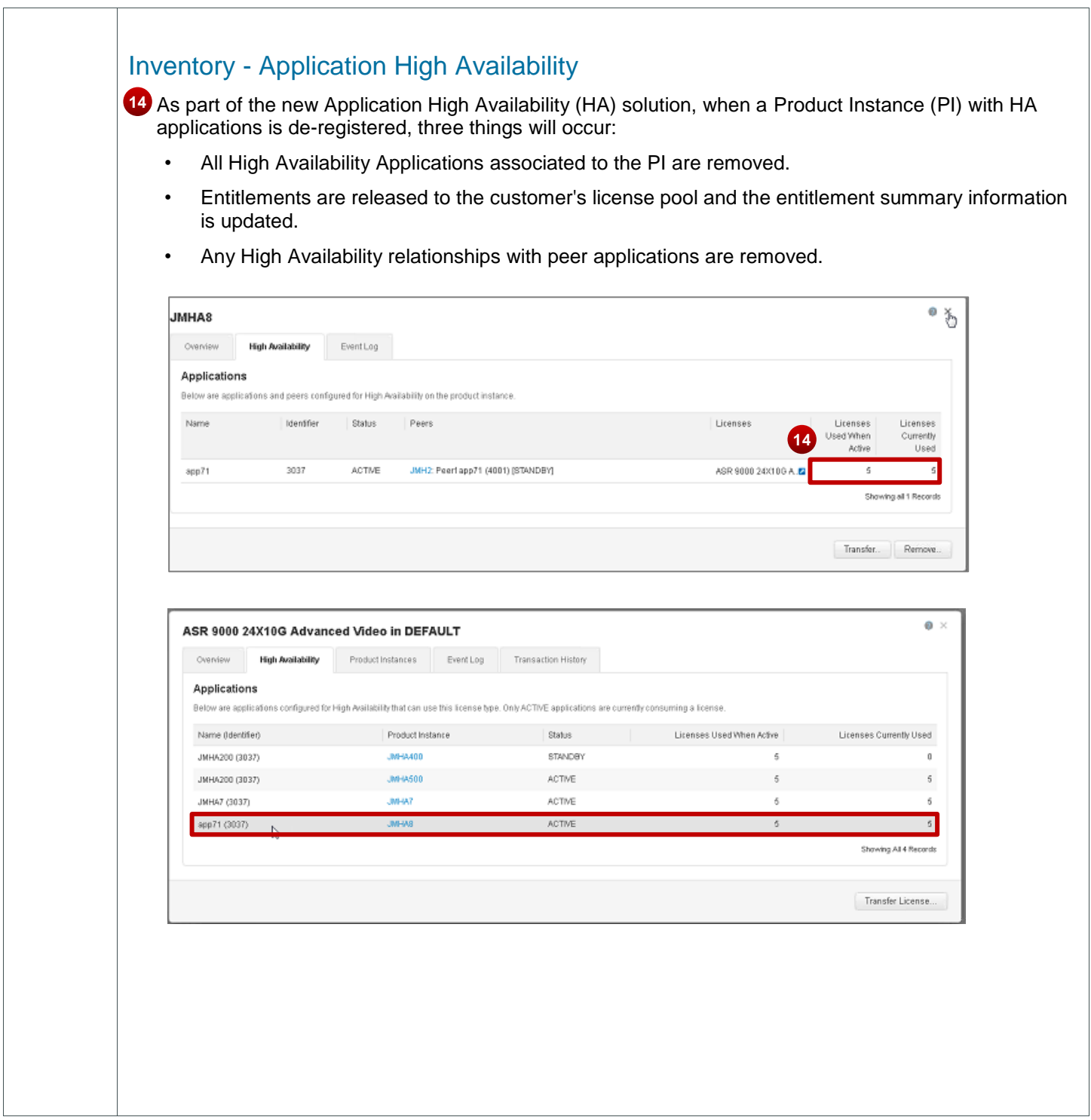

## Application High Availability – Quick Reference Guide for Sales, Partners and Customers **CISCO**

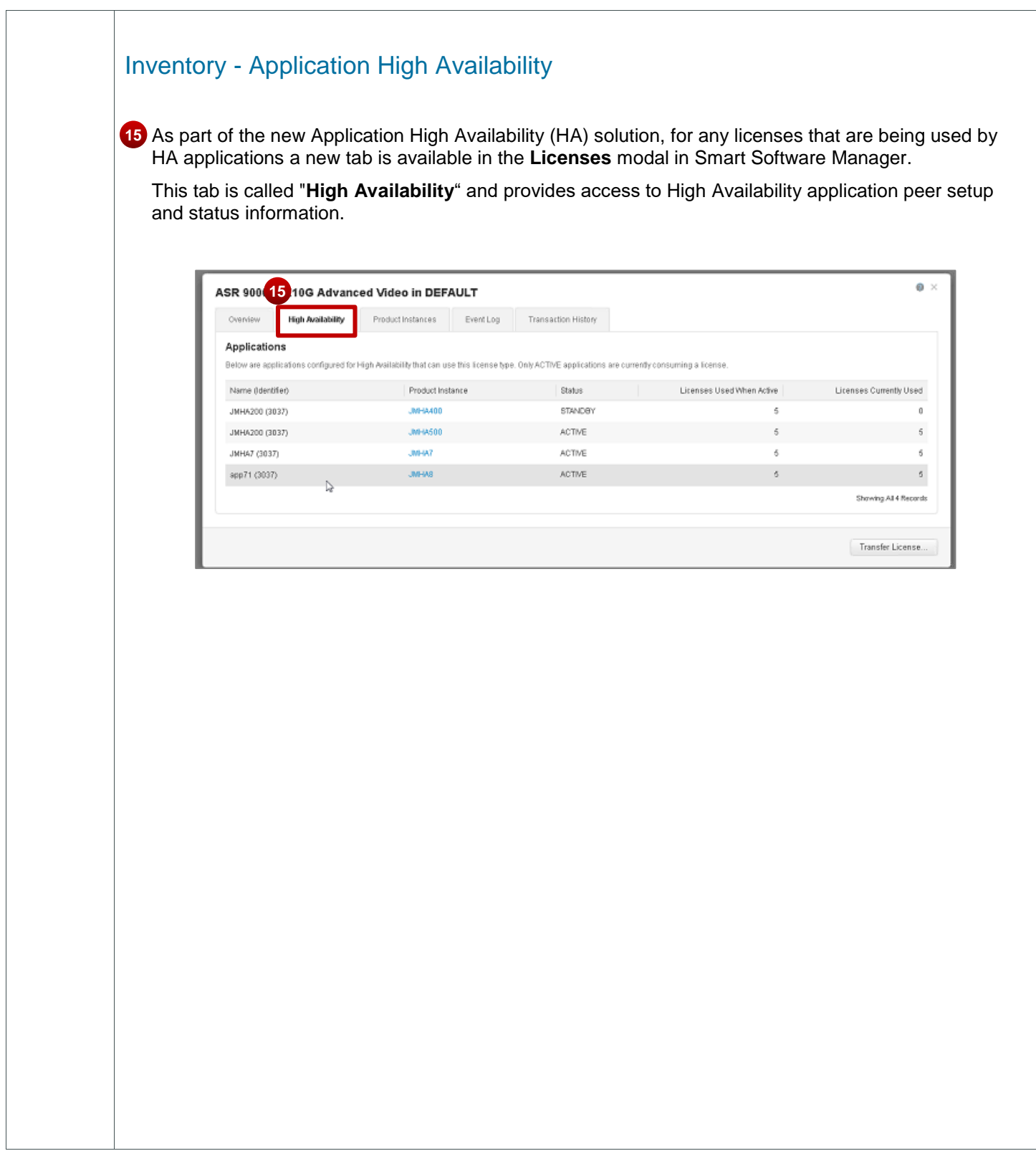